# **UMA IMPLEMENTAÇÃO DO SERVIÇO WMS SOBRE A BIBLIOTECA TERRALIB**

#### **Dissertação de Mestrado**

Dissertação apresentada como requisito parcial para obtenção do título de Mestre pelo Programa de Pós-Graduação em Informática da PUC-Rio.

> Orientadores: Marco Antonio Casanova Renato Gusmão Cerqueira

> > Rio de Janeiro, julho de 2004

### **UMA IMPLEMENTAÇÃO DO SERVIÇO WMS SOBRE A BIBLIOTECA TERRALIB**

Dissertação apresentada como requisito parcial para obtenção do título de Mestre pelo Programa de Pós-Graduação em Informática da PUC-Rio. Aprovada pela Comissão Examinadora abaixo assinada.

> **Marco Antonio Casanova Orientador** PUC-Rio

**Prof. Marco Antonio Casanova**  PUC-Rio

**Prof. Renato Gusmão Cerqueira**  PUC-Rio

> **Prof. Noemi Rodriguez**  PUC-Rio

**Marcelo Tilio de Carvalho**  TecGraf\PUC-Rio

> **Prof. Daniel Schwabe**  PUC-Rio

**Prof. José Eugenio Leal**  Coordenador(a) Setorial do Centro Técnico Científico - PUC-Rio

Rio de Janeiro, 09 de julho de 2004

 Todos os direitos reservados. É proibida a reprodução total ou parcial do trabalho sem autorização da universidade, do autor e do orientador.

#### **Marconi de Arruda Pereira**

Marconi de Arruda Pereira graduou-se em março de 2003 em Ciência da Computação pela Universidade Federal de Viçosa. Ingressou no Mestrado em Informática da PUC-Rio em março de 2003 e defendeu sua dissertação em Julho de 2004.

Ficha Catalográfica

Pereira, Marconi de Arruda

 Uma implementação do serviço WMS sobre a biblioteca TerraLib / Marconi de Arruda Pereira ; orientadores: Marco Antonio Casanova, Renato Gusmão Cerqueira. – Rio de Janeiro : PUC, Departamento de Informática, 2004.

108 f. : il. ; 30 cm

 Dissertação (mestrado) – Pontifícia Universidade Católica do Rio de Janeiro, Departamento de Informática.

Inclui referências bibliográficas.

 1. Informática – Teses. 2. GIS. 3. Web-services. 3. Interoperabilidade. 4. OGC. 5. WMS. I. Casanova, Marco Antonio. II. Cerqueira, Renato Gusmão. III. Pontifícia Universidade Católica do Rio de Janeiro. Departamento de Informática. IV. Título.

**CDD: 004** 

PUC-Rio - Certificação Digital Nº 0310886/CC PUC-Rio - Certificação Digital Nº 0310886/CC

À minha Família

### **Agradecimentos**

Agradeço primeiramente a Deus por tudo o que tenho e sou e todo o aprendizado que adquiri pessoalmente e profissionalmente.

À minha família por todo apoio incondicional.

À Marília, minha companheira, que sempre me apoiou e me incentivou.

Ao meu grande amigo Ferrão que sempre soube me ajudar e a dar sábios conselhos.

À minha tia Lourdes que me mostrou uma nova forma de ver a vida, durante minha estadia no Rio.

Ao Casanova por ter me aceitado em seu time e tão atenciosamente me orientado.

Ao Renato Cerqueira que também me aceitou como orientado e muito me ajudou nas etapas difíceis do meu trabalho.

Ao Tílio que me aceitou em sua equipe de trabalho.

Aos meus amigos Felipe Cantelmo e Fabrício Orlando que sempre me ligavam de madrugada para dizer que a boate em que estavam era muito animada.

Ao Chico, Alexandre, Marcelo pala amizade e ajuda com o apartamento.

Ao Ademilson que sempre me deu bons conselhos e ajudas para minha carreira profissional.

Aos amigos do TecGraf: Érick, Gustavo, Paula, Leone, Matriciano, Carol, Clara, Ana, Nicolau, Claudinei, Herivelto, Cassino, Clínio, Fabio, Metello, Felipe (Fera), Felipe Goldin, Érica, Mário, Cláudio e a galera do suporte.

À CAPES e ao TecGraf pelo auxílio financeiro.

#### **Resumo**

Pereira, Marconi de Arruda. **UMA IMPLEMENTAÇÃO DO SERVIÇO WMS SOBRE A BIBLIOTECA TERRALIB.** Rio de Janeiro, 2004. 109p. Dissertação de Mestrado - Departamento de Informática, Pontifícia Universidade Católica do Rio de Janeiro.

Este trabalho descreve uma implementação dos serviços definidos no padrão Web Map Server (WMS), publicado pelo Open GIS Consortium, tendo como base a biblioteca Terralib. Em particular, o resultado deste trabalho permite que qualquer cliente que implemente o padrão WMS visualize dados armazenados e manipulados pela TerraLib. Este pode ser considerado o primeiro passo para tornar a TerraLib compatível com o padrão OpenGIS, proporcionando assim interoperabilidade ampla, através de um protocolo relativamente simples e muito bem definido, com vários sistemas de GIS existentes atualmente.

#### **Palavras-chave**

GIS; Web Service; Interoperabilidade; OGC; WMS

### **Abstract**

Pereira, Marconi de Arruda. **An Implementation of the WMS Service over the TerraLib Library.** PUC-Rio, 2004. 109p. Dissertação de Mestrado - Departamento de Informática, Pontifícia Universidade Católica do Rio de Janeiro.

This work describes an implementation of the services defined by the Web Map Server (WMS) standard, published by the Open GIS Consortium, over the TerraLib library. In particular, the results of this work allow any client that implements the WMS standard to visualize data stored in a TerraLib database. This work can be consider as a first step towards making the TerraLib library compliant with the OpenGIS standard, thereby facilitating interoperability, using a relatively simple and well-defined protocol, with a variety of existing GIS software..

### **Keywords**

GIS; Web Service; Interoperability; OGC; WMS

## **Sumário**

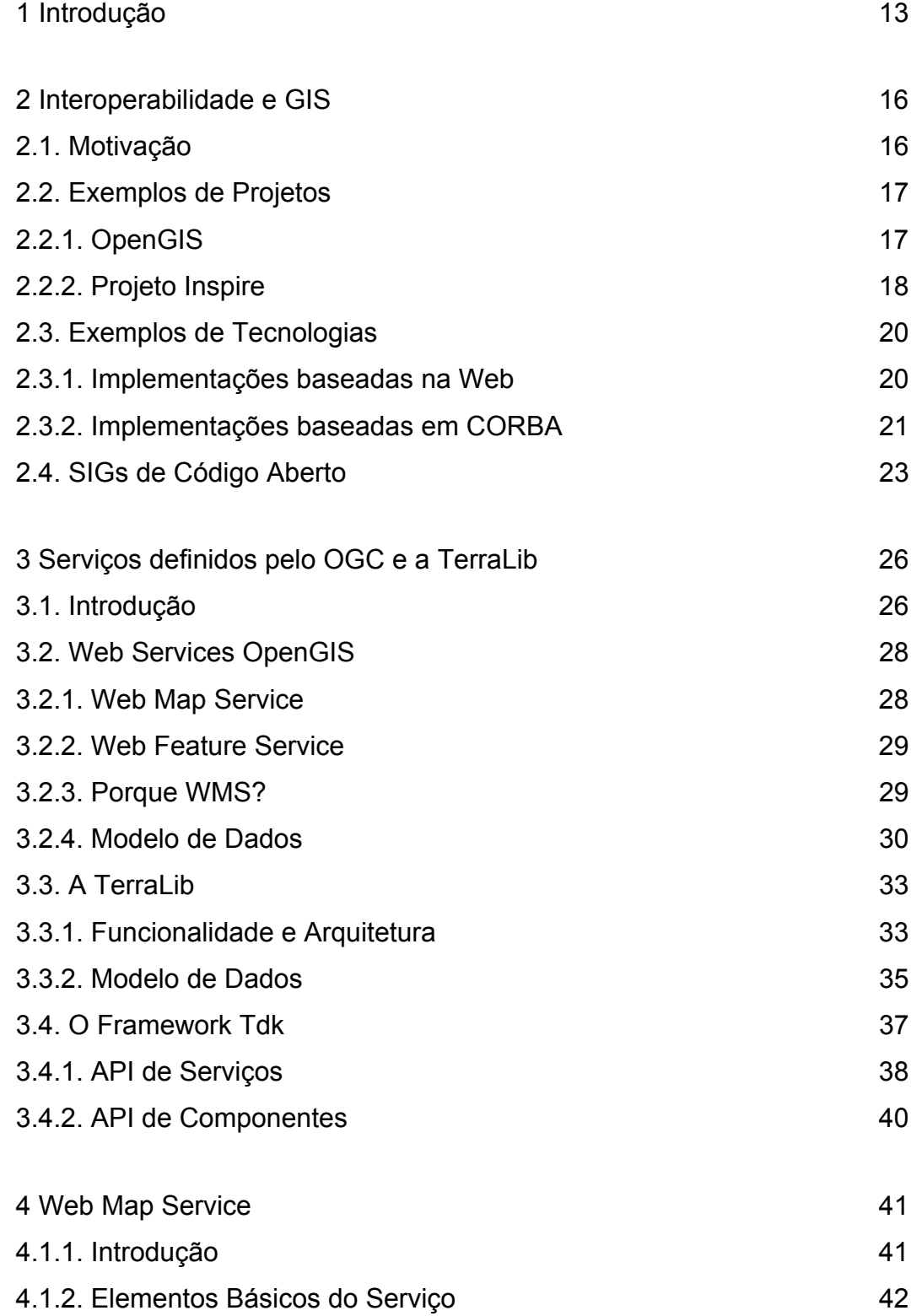

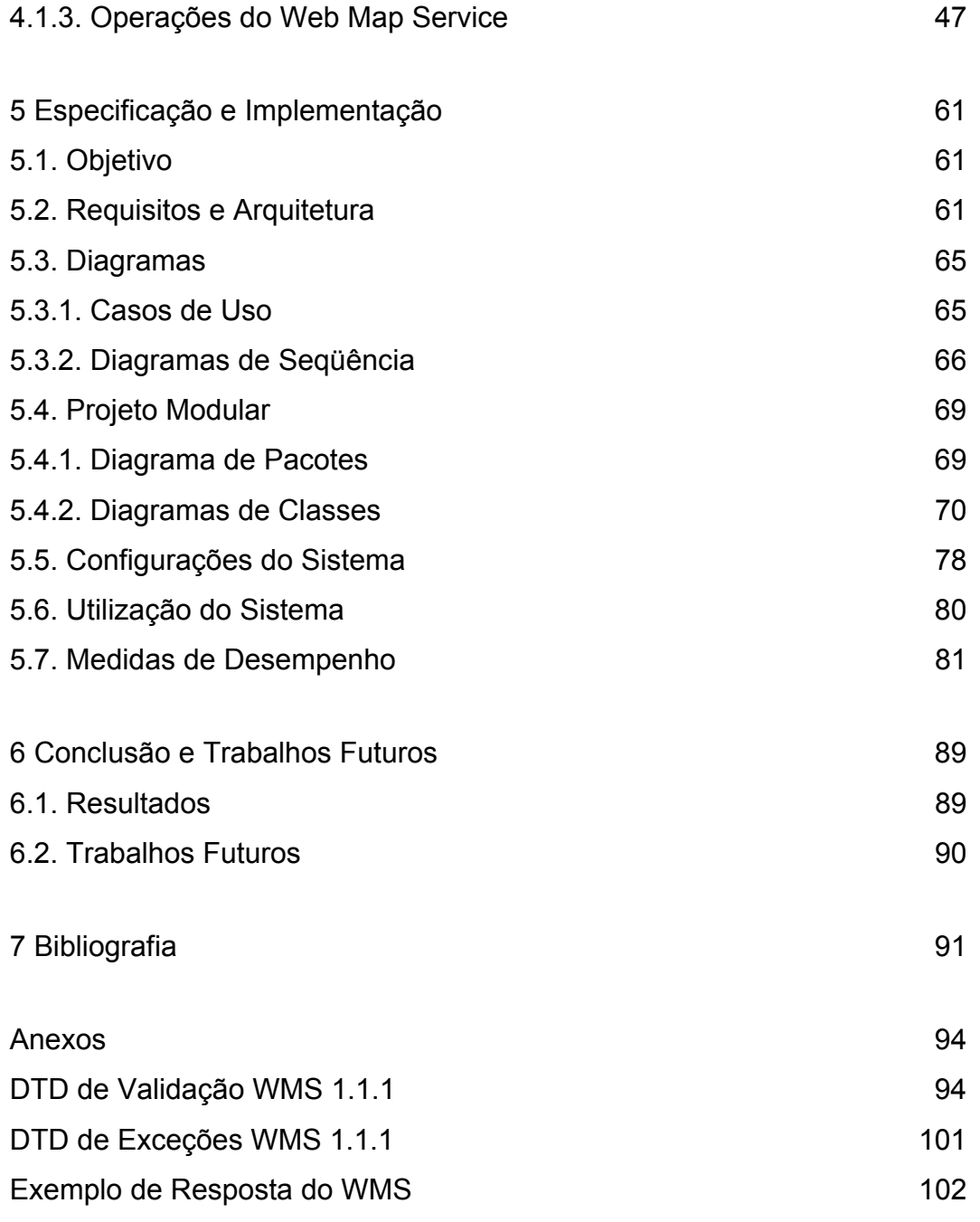

# **Lista de figuras**

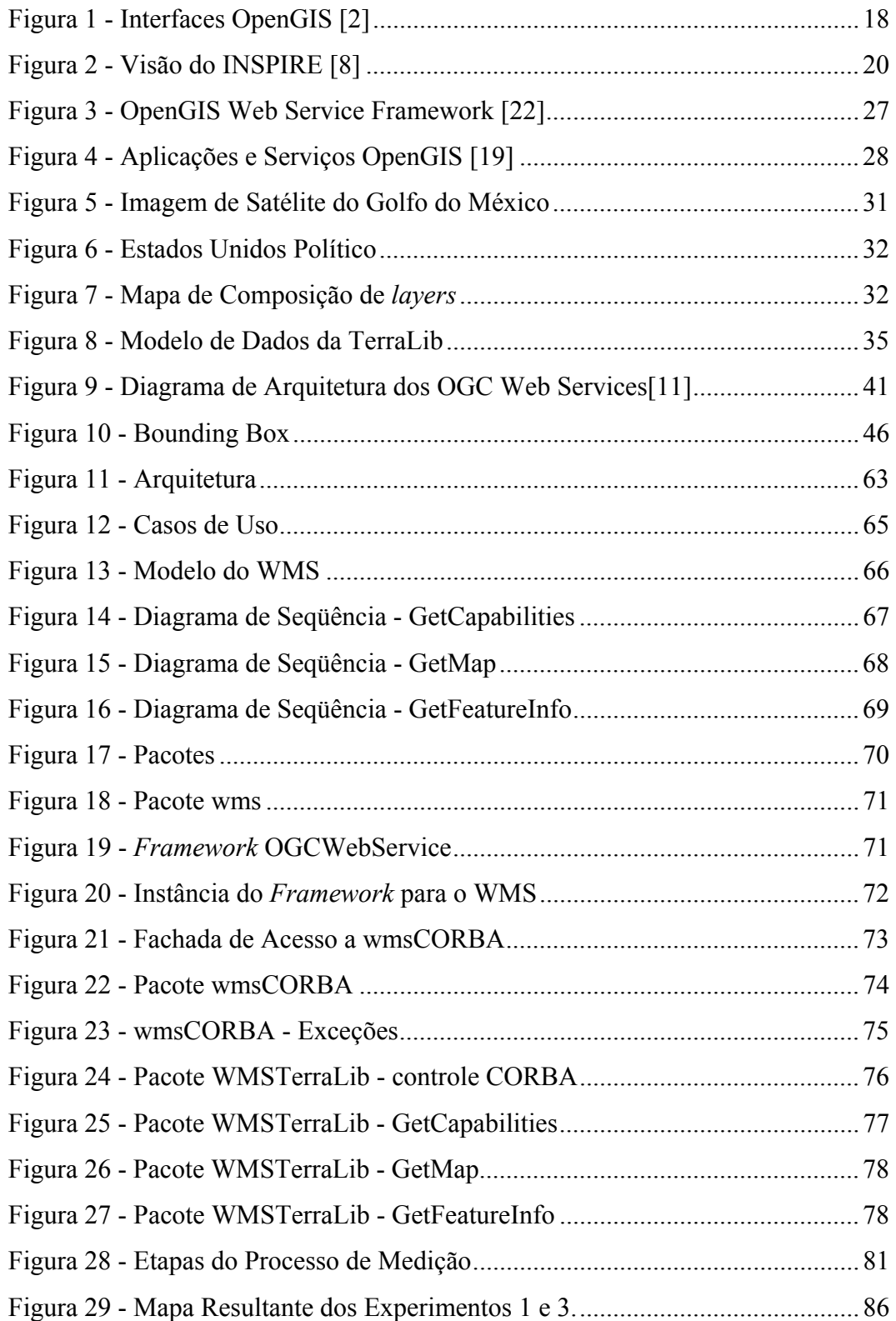

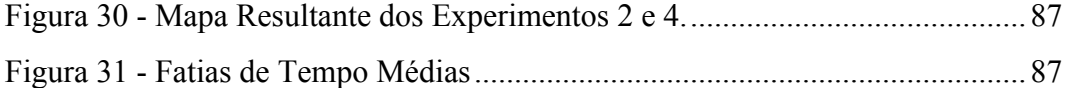

### **Lista de tabelas**

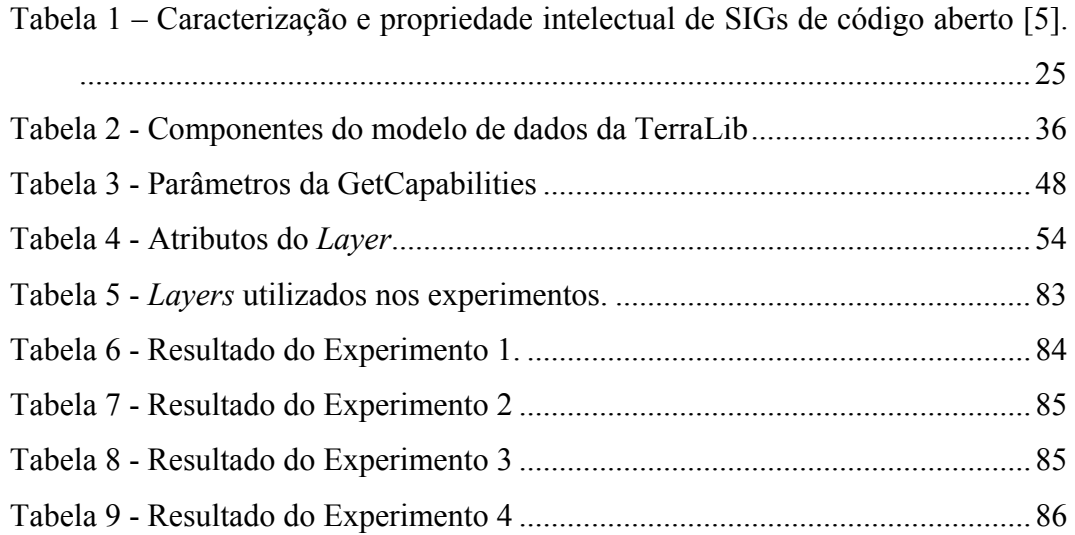